### Chapter 16

Methodology

+

Conceptual Database Design

### **Design Methodology**

 Structured approach that uses procedures, techniques, tools, and documentation aids to support and facilitate the process of design

- Three main phases
  - Conceptual database design
  - Logical database design
  - Physical database design

### **Conceptual Database Design**

- The process of constructing a model of the data used in an enterprise, independent of all physical considerations and any data model to be used
- To build the conceptual representation of the database, which includes identification of the important entities, relationships, and attributes
- We use the Entity—Relationship (ER) modeling technique to create the conceptual data model

### **Logical Database Design**

- The Process of constructing model of data used in an enterprise based on a specific data model, but independent of particular DBMS and other physical considerations
- The translation of conceptual representation to the logical structure of the database includes designing the relations

### Physical Database Design

- To decide how the logical structure is to be physically implemented (as base relations) in the target Database Management System (DBMS)
- The Process of producing description of implementation of database on secondary storage
  - Describes base relations, file organizations, and indexes
  - Design used to achieve efficient access to data, and any associated integrity constraints and security measures

### Conceptual database design

#### Step 1 Build conceptual data model

- Step 1.1 Identify entity types
- Step 1.2 Identify relationship types
- Step 1.3 Identify and associate attributes with entity or relationship types
- Step 1.4 Determine attribute domains
- Step 1.5 Determine candidate, primary, and alternate key attributes
- Step 1.6 Consider use of enhanced modeling concepts
- Step 1.7 Validate conceptual data model against user transactions
- Step 1.8 Validate conceptual data model with user

## Logical Database Design for the Relational Model

- Step 2 Build logical data model
  - Step 2.1 Derive relations for logical data model
  - Step 2.2 Validate relations using normalization
  - Step 2.3 Check integrity constraints

## Physical Database Design for Relational Databases

- Step 3 Translate logical data model for target DBMS
  - Step 3.1 Design base relations
  - Step 3.2 Design representation of derived data
  - Step 3.3 Design general constraints
- Step 4 Design file organizations and indexes
  - Step 4.1 Analyze transactions
  - Step 4.2 Choose file organizations
  - Step 4.3 Choose indexes
  - Step 4.4 Estimate disk space requirements
- Step 5 Design user views
- Step 6 Design security mechanisms

# Step 1 Build Conceptual Data Model

- Step 1.1 Identify entity types
  - -To identify required entity types
    - Typically nouns, noun phrases, major objects
    - Document Entity Types in Data Dictionary

### **Document Entity Types**

- The conceptual data model is supported by documentation, including ER diagrams and a data dictionary, which is produced throughout the development of the model
- Record the names and descriptions of entities in a data dictionary.
- If possible, document the expected number of occurrences of each entity.
- If an entity is known by different names, the names are referred to as synonyms or *aliases*, which are also recorded in the data dictionary
- Figure on next slide shows an extract from the data dictionary

#### **Document Entity Types**

## Extract from data dictionary for *DreamHome* example showing description of entities

| Entity name     | Description                                                     | Aliases  | Occurrence                                                                                                    |
|-----------------|-----------------------------------------------------------------|----------|----------------------------------------------------------------------------------------------------|
| Staff           | General term descr bing al staff employed by <i>DreamHome</i> . | Employee | Each member of staff works at one particular branch.                                                                                                    |
| PropertyForRent | General term descr bing all property for rent.                  | Property | Each property has a single owner and is available at one specific branch, where the property is managed by one member of staff. A property is viewed by many clients and rented by a single client, at any one time. |

- Step 1.2 Identify relationship types
  - To identify important relationships that exist between entity types
    - Typically verbs, verb phrases
    - Determine multiplicity constraints
    - Document Relationship Types in Data Dictionary
    - Use ER modeling to visualize the entity and relationships

# Document Relationship Types Extract from data dictionary for *DreamHome* example showing description of relationships

| Entity name     | Multiplicity | Relationship          | Multiplicity | Entity name              |
|-----------------|--------------|-----------------------|--------------|--------------------------|
| Staff           | 01<br>01     | Manages<br>Supervises | 0100<br>010  | PropertyForRent<br>Staff |
| PropertyForRent | 11           | AssociatedWith        | 0*           | Lease                    |
|                 |              |                       |              |                          |

#### Use ER modeling to visualize the entity and relationships

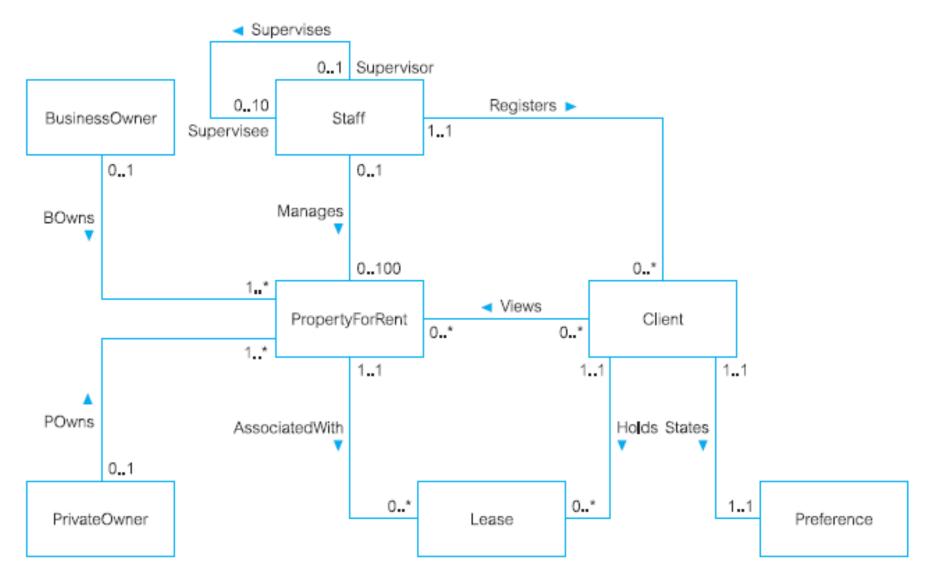

Figure 16.2 First-cut ER diagram showing entity and relationship types for the StaffClient user views of DreamHome.

- Step 1.3 Identify and associate attributes with entity or relationship types
  - To associate attributes with appropriate entity or relationship types
    - Identify simple/composite attributes
    - Identify single/multi-valued attributes
    - Identify derived attributes
    - Document details of each attribute in Data Dictionary

- Step 1.4 Determine attribute domains
  - To determine domains for attributes in data model and document details of each domain

## Extract from data dictionary for *DreamHome* example showing description of attributes

| Entity name     | Attributes      | Description                             | Data Type & Length     | Nulls | Multi-valued |
|-----------------|-----------------|-----------------------------------------|------------------------|-------|--------------|
| Staff           | staffNo<br>name | Unique y identifies a member of staff   | 5 variable characters  | No    | No           |
|                 | fName           | First name of staff                     | 15 variable characters | No    | No           |
|                 | IName           | Last name of staff                      | 15 variable characters | No    | No           |
|                 | position        | Job title of member of staff            | 10 variable characters | No    | No           |
|                 | sex             | Gender of member of staff               | 1 character (M or F)   | Yes   | No           |
|                 | DOB             | Date of birth of member of staff        | Date                   | Yes   | No           |
| PropertyForRent | propertyNo      | Unique y identifies a property for rent | 5 variable characters  | No    | No           |

- Step 1.5 Determine candidate, primary, and alternate key attributes
  - To identify candidate key(s) for each entity and if there is more than one candidate key, to choose one to be primary key and others as alternate keys
    - Record the identification of primary, and any alternate keys in the data dictionary

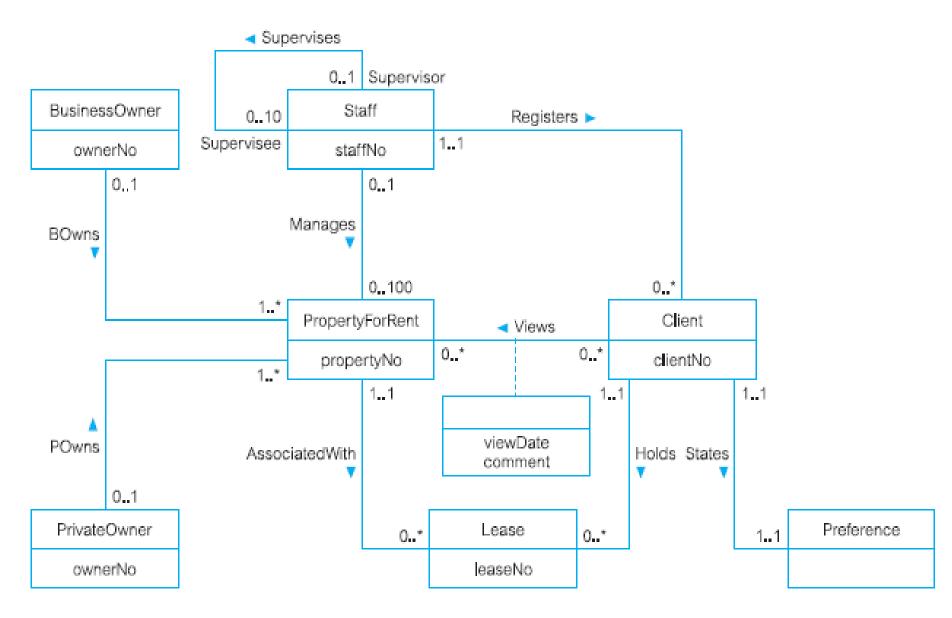

Figure 16.5 ER diagram for the StaffClient user views of DreamHome with primary keys added.

- Step 1.6 Consider use of enhanced modeling concepts (Optional Step)
  - To consider the use of enhanced modeling concepts, such as specialization / generalization

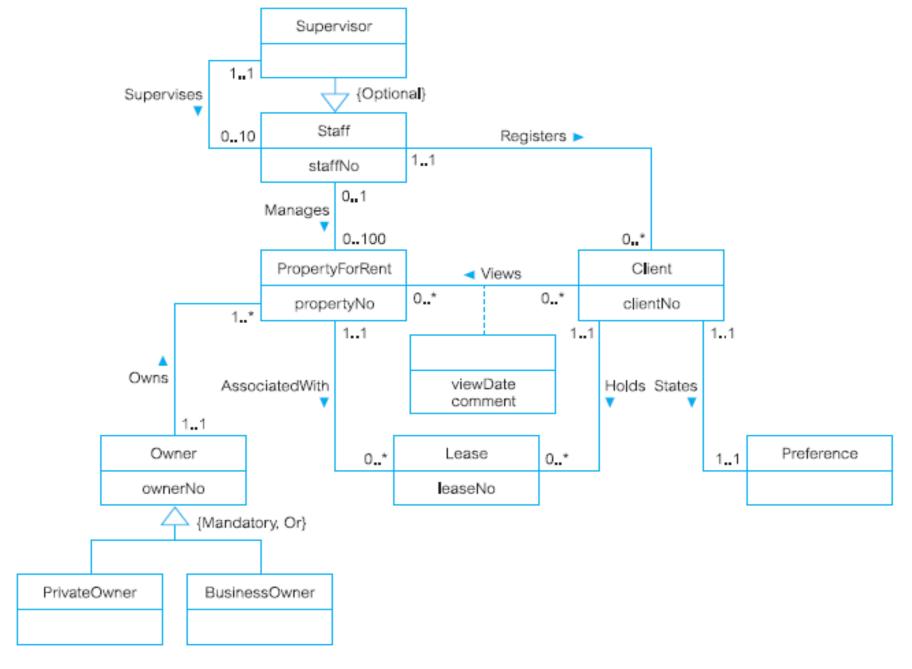

Figure 16.6 Revised ER diagram for the StaffClient user views of *DreamHome* with specialization/generalization added.

- Step 1.7 Validate conceptual data model against user transactions
  - To ensure that the conceptual data model supports the required transactions
    - Use transaction pathways

#### Data queries

Examples of queries required by the Staff user views:

- (a) List details of staff supervised by a named Supervisor at the branch.
- (b) List details of all Assistants alphabetically by name at the branch.
- (c) List the details of property (including the rental deposit) available for rent at the branch, along with the owner's details.
- (d) List the details of properties managed by a named member of staff at the branch.
- (e) List the clients registering at the branch and the names of the members of staff who registered the clients.
- (f) Identify properties located in Glasgow with rents no higher than £450.
- (g) Identify the name and telephone number of an owner of a given property.
- (h) List the details of comments made by clients viewing a given property.
- Display the names and phone numbers of clients who have viewed a given property but not supplied comments.
- (j) Display the details of a lease between a named client and a given property.
- (k) Identify the leases due to expire next month at the branch.
- List the details of properties that have not been rented out for more than three months.
- (m) Produce a list of clients whose preferences match a particular property.

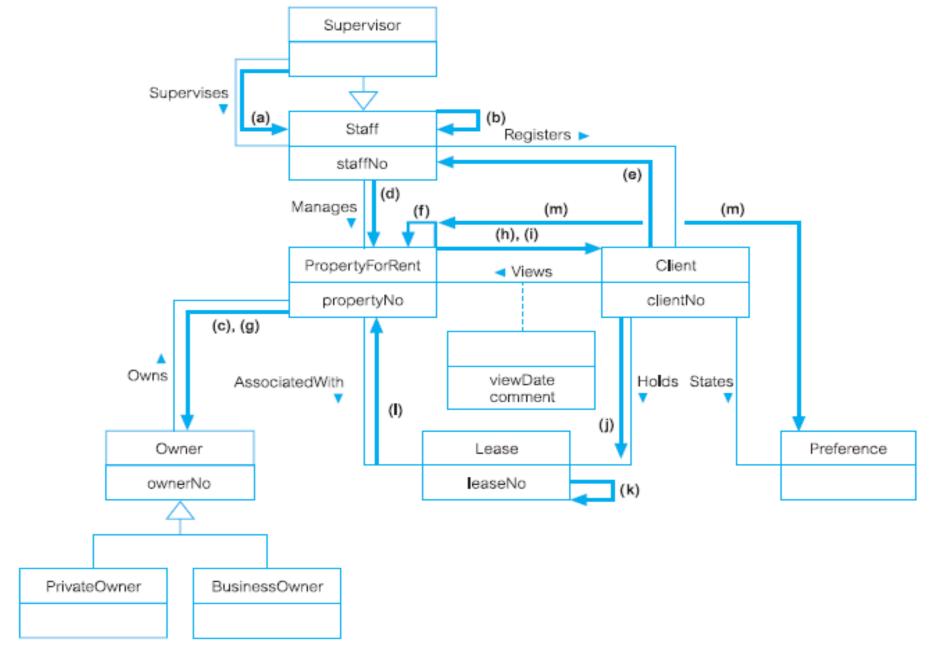

**Figure 16.9** Using pathways to check whether the conceptual data model supports the user transactions.

- Step 1.8 Validate conceptual data model with user
  - To review the conceptual data model with the users to ensure that they consider the model to be a "true" representation of the data requirements of the enterprise

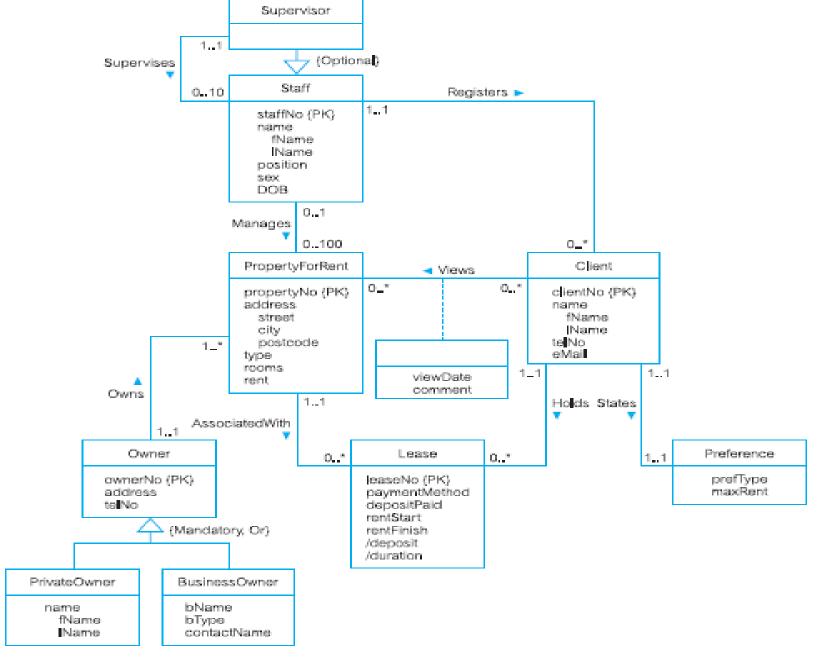

Figure 17.1 Conceptual data model for the StaffClient user views showing all attributes.

#### **Conceptual Data Model of all Users' Views**

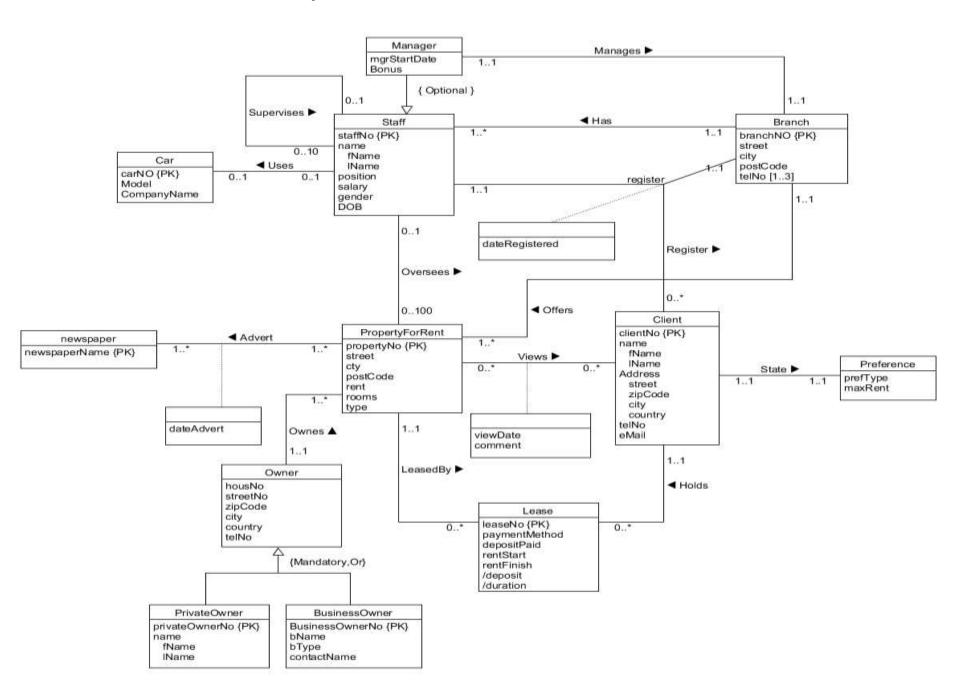